# **ПАМЯТКА ДЛЯ ЮРИДИЧЕСКИХ КОНСУЛЬТАНТОВ afm\_rk**

#### **ЧТО НУЖНО СДЕЛАТЬ?**

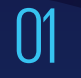

02

**Разработать** правила<br>внутреннего контроля

**Сдать тест** на квалификацию на базе АО «НЦУПГС»

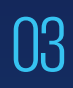

**Отслеживать** Перечень организаций и лиц, связанных с финансированием терроризма

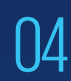

**Замораживать** операции с организациями и лицами из Перечня в течение одного рабочего дня с момента размещения

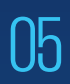

**Сообщить** в Агентство по финмониторингу посредством системы WEB-СФМ.

**ПО КАКИМ ОПЕРАЦИЯМ НУЖНО ОТПРАВЛЯТЬ ИНФОРМАЦИЮ?**

## **ПО ПОРОГОВЫМ:** Сумма равна или превышает 3 миллиона тенге

## **ПО ПОДОЗРИТЕЛЬНЫМ:**

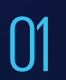

02

Операции с участием

Поступление крупных сумм на счет с госрегистрацией меньше года

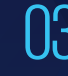

Операции с участием с совершение от обществования на совершение от деловора от деловора от деловора с приведен<br>Претьих лиц сговора

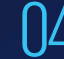

04 Иные подозрительные операции

### **КАК СООБЩИТЬ В АГЕНТСТВО ПО ФИНМОНИТОРИНГУ?**

Подать уведомление  $\bigcap_{n=1}^{\infty}$  Направить сведения n Подать уведомление<br>01 на сайте http://elicense.kz 03

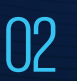

Зарегистрироваться на портале WEB-СФМ по ссылке **www.web-sfm.kfm.kz**

#### **КАК ПОЛУЧИТЬ ДОПОЛНИТЕЛЬНУЮ ИНФОРМАЦИЮ?**

По вопросам законодательства в сфере ПОД/ФТ и консультациям по работе СДФО: 8 (7172) 74-97-52, 74-97-39.

По техническим вопросам и ошибкам: 8 (7172) 74-97-48, 74-97-64.

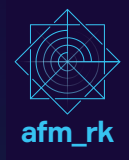